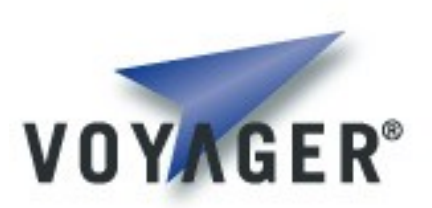

# **Voyager Security Developer's Guide**

**Version 1.2 for Voyager 8.0**

## **Table of Contents**

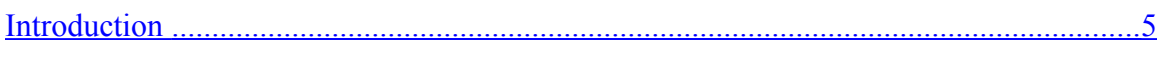

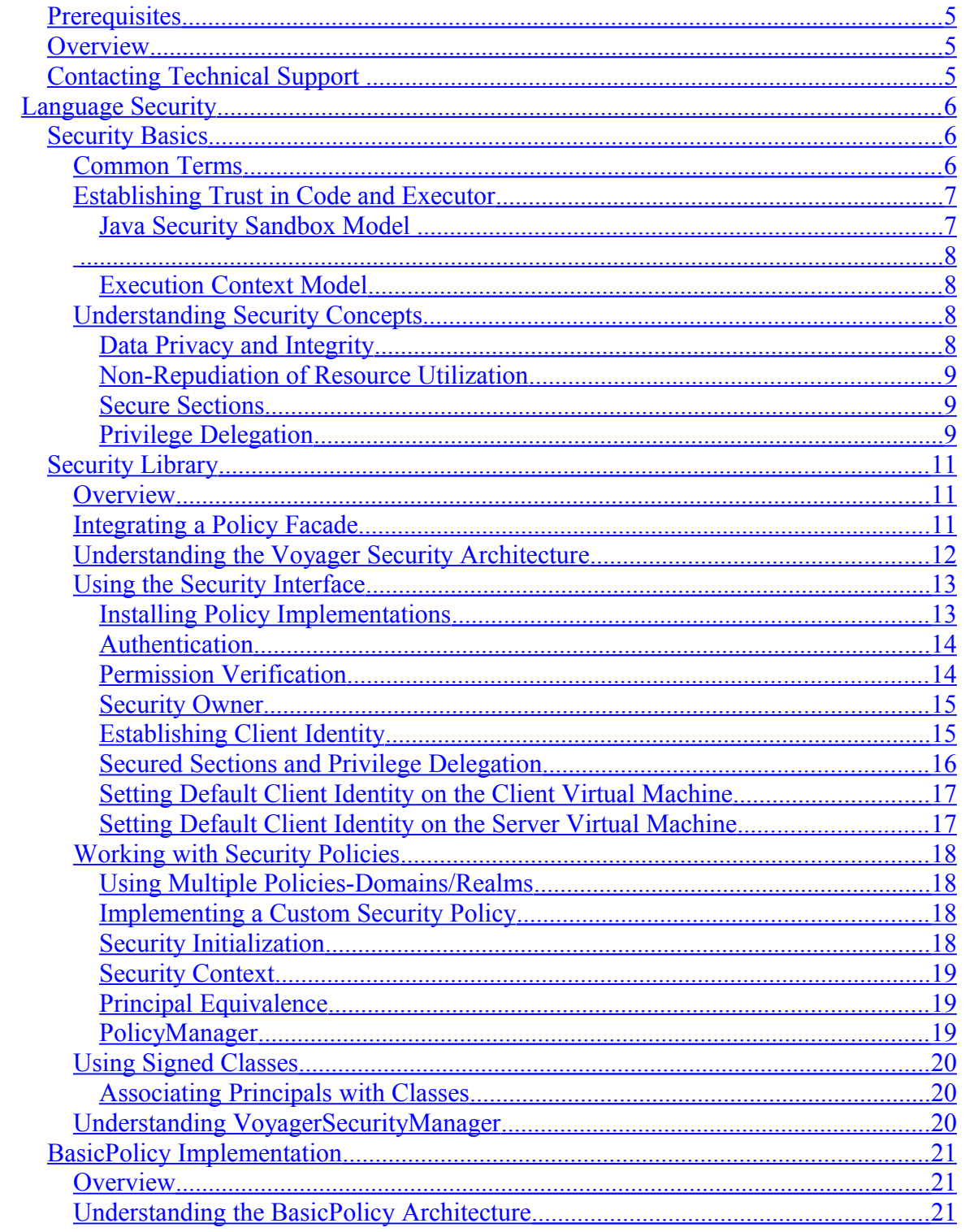

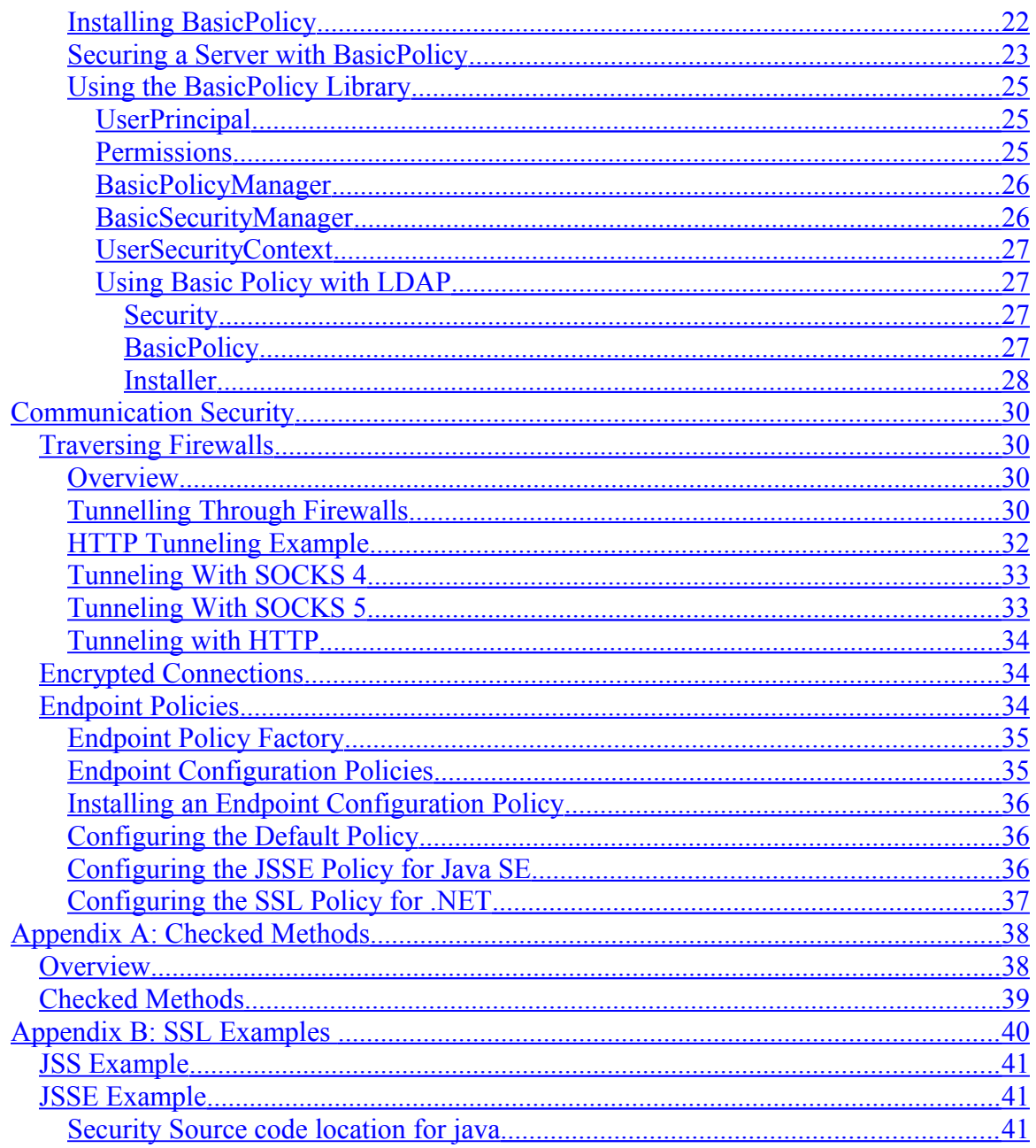

**<This page intentially blank>**

# <span id="page-4-3"></span><span id="page-4-2"></span>**Introduction**

## **Prerequisites**

Voyager*™* Security Developer's Guide assumes a basic working knowledge of Java/CSharp and Voyager, as well as experience developing network applications. Voyager Security requires Voyager Version 6.0 or later.

## <span id="page-4-1"></span>**Overview**

A security policy knows the entities that are recognized within a security domain, and rights or privileges that are granted to that entity within that domain. An entity authenticates against a policy, and application code verifies that a permission or privilege was granted to the entity (principal) associated with the current thread.

Voyager Security provides a framework and implementation for creating a secure distributed application through a policy-based mechanism.

Authentication and permission verification is done through a standard interface provided by the Voyager Security Application Program Interface (API). The API uses a security policy provider for the actual implementations and mechanisms for principal, authentication and permission verification. The Voyager platform can use any form of security and its related primitives. These mechanisms can range from simple user and password authorization to public/private key certificates.

## <span id="page-4-0"></span>**Contacting Technical Support**

Recursion Software welcomes your problem reports, and appreciates all comments and suggestions for improving Voyager. Please send all feedback to the Recursion Software Technical Support department.

Technical support for Voyager is available via the email and phone. You can also contact Technical Support by sending email to **psupport** (*Q*) recursionsw.com or by calling (972) 731-8800.

# <span id="page-5-2"></span>**Language Security**

## <span id="page-5-1"></span>**Security Basics**

The Voyager Security Basics chapter details the following:

- Common terms
- Establishing trust in code and executor
- General security concepts

## <span id="page-5-0"></span>**Common Terms**

The following definitions define common terms and concepts used in the Voyager Security Developer's Guide.

**Security Domain** - a security domain is an enterprise-wide set of computer systems that share a common security policy and use the same security mechanisms. For example, a Microsoft Domain is a security domain.

**Entity** - an entity can be a person, machine or organization. All code executes on behalf of some entity, either implicitly or explicitly. When a user starts a web browser, the web browser acts on behalf of that user.

**Principal** - a principal is an application object or structure that represents an entity. A principal identifies the entity it represents in some form, such as a public key certificate or a username.

**Identity** - an identity is information that describes an entity. An identity is represented by a principal. Generally, a public key certificate has the information necessary to establish the identity of an entity.

**Security Context** - a context is information or an environment that gives meaning to something else. In the case of security, a security context is the association between a thread of execution and the entity (principal) or entities for which the thread is executing.

**Signer** - a signer implies a particular type of principal, one used to generate digital signatures. In the case of Java, Java classes can be signed by an entity vouching for the safety of the classes. The entity that signed these classes is represented as a signer in the application.

**Credential** - a credential is information that establishes the identity of an entity, generally during authentication or login.

## <span id="page-6-1"></span>**Establishing Trust in Code and Executor**

Two main concerns of trust exist with regard to services and applications.

• Does the developer trust the code being executed?

 The Java security sandbox model, typically used with Applets, was designed to address the code trust concern. Classes are trusted when they are signed by a trusted entity.

• Does the developer trust the user on whose behalf the code is acting?

The method that addresses this concern, not provided by the Java Development Kit (JDK), allows association of a thread of execution with a particular entity. Thread association can be accomplished by creating a context that travels with the thread through the stack and across virtual machines.

### <span id="page-6-0"></span>**Java Security Sandbox Model**

The Java security sandbox provides boundaries within which untrusted code must execute. These boundaries are enforced by installing  $a_i$  java.net. SecurityManager subclass used by the Java Virtual Machine  $(JVM)$ . Only one  $SecurityManager$  is installed per JVM.

Trust is usually determined by scanning the classes on the current thread execution stack to verify which classes are deemed as *trusted*. Currently, the only mechanism available to group classes into degrees of trust is to tag a class with a particular signer object. A signer object, or signer, represents an entity that vouches for a given resource or class. If the application trusts a particular entity, for example, Recursion Software, and Recursion Software signed a particular set of classes that will be used in the application, then the application should *trust* those classes. Signers are only assigned within the ClassLoader that defined the class bytes. Classes loaded by the primordial classloader (null classloader) have implicit trust and are not assigned a signer.

For example, when a piece of code is executed and the code attempts to perform some action governed by the installed SecurityManager, it is the responsibility of the SecurityManager to determine whether any of the code on the stack was loaded by a ClassLoader, and if so, who signed the code and whether the entity associated with the

signer object is trusted. If the invocation is deemed untrusted, a  $\frac{1}{2}$  security Exception is thrown to abort the operation.

## <span id="page-7-3"></span><span id="page-7-2"></span>**Execution Context Model**

By allowing an entity to be associated with a thread of execution as it traverses local and remote JVMs, application code can, at any point, verify whether that entity has the privileges necessary to perform a particular operation. Trust in an entity is initially established when it authenticates itself with the security domain by providing domainspecific credentials, or information that proves its identity to the domain, such as a password.

In the context model, an authenticated entity is represented by a principal. The principal in turn is associated with the thread of execution via a context. As the thread executes methods on remote objects, the associated context moves transparently with the invocation across virtual machines. A principal is typically a concrete implementation of the java.security.Principal interface, unlike the generic signer object of type java.net.Object used by the sandbox model.

Additionally, a context can be associated with a proxy or JVM instead of a particular thread. All method invocations from a proxy or JVM pass the context associated with it to the remote virtual machine. When the context arrives at the remote host (JVM), it is associated with the current thread of execution.

## <span id="page-7-1"></span>**Understanding Security Concepts**

The following sections detail important security concepts, such as enforcing policy, data privacy and integrity, non-repudiation of resource utilization, secure sections and privilege delegation.

## <span id="page-7-0"></span>**Data Privacy and Integrity**

The Java language and virtual machine protect in-memory data from direct memory access and offer byte-code verification during class loading. Refer to the *Java Virtual* [Machine Specification](http://www.javasoft.com/docs/books/vmspec/2nd-edition/html/VMSpecTOC.doc.html) and th[e Java Language Specification](http://www.javasoft.com/docs/books/jls/html/index.html) for more information. These specifications define both the Java language and the virtual machine that interprets the language.

The .NET Framework provides code access permission classes, each of which encapsulates the ability to access a particular resource. You use these permissions to indicate to the .NET Framework what your code needs to be allowed to do and to indicate

what your code's callers must be authorized to do. Policy also uses these objects to determine what permissions to grant to code.

To protect data as it moves over a public network, Voyager allows implementation of the Secure Sockets Layer (SSL) protocol to provide both data privacy and data integrity during transmission. Data-integrity checks guarantee that any information sent between hosts has not been tampered with. Data privacy (or encryption) prevents data from being read at any point between two hosts. SSL also offers the ability to establish trust between hosts by exchanging client and server public-key certificates. A simple, custom SSL transport implementation can provide all of these features.

### <span id="page-8-2"></span>**Non-Repudiation of Resource Utilization**

Non-repudiation is the process by which a non-refutable record of user activity is maintained. The process identifies the user accessing resources and services provided by the server (host). Generally, simple logging mechanisms are sufficient for this purpose.

#### <span id="page-8-1"></span>**Secure Sections**

Secure sections allow temporary replacement of the current security execution context, so that the enclosed code executes on behalf of the new principal. The new context remains in scope within the section and propagates between virtual machines, if necessary. For example, if a remote client with limited rights invokes a simple database query service, it may not have the required privileges to perform the query. If the query was executed on behalf of a second (intermediate) user with sufficient privileges, the client could then retrieve the necessary result set without having been explicitly granted the necessary permissions. These new rights or privileges only remain in effect inside the scope of the secure section.

A secured section acts as a delegation boundary. When a secured section is entered, the policy can delegate rights from the current principal to the new principal for which the enclosed section is executing.

## <span id="page-8-0"></span>**Privilege Delegation**

Privilege delegation occurs when a calling entity authorizes an intermediate entity to perform a task using a set of the rights granted to the calling entity. For delegation, the underlying security mechanisms must be notified that a boundary has been crossed, that the calling entity (principal) is no longer in scope. This occurs only when entering a secure section.

Privilege delegation modes include the following:

- **None** when a context reaches a delegation boundary, it is replaced with the intermediate's security context until it returns into scope.
- **Simple** the current security context is left intact.
- **Cascaded** the current security context is merged with the intermediate entities' privileges, and a new context is propagated along the thread of execution.

The current policy is responsible for enforcing one of these delegation modes.

For example, an Enterprise Java Bean (EJB) container is responsible for providing the boundary between a client and a bean by performing all method invocations within a secure section. The EJB specification requires two delegation modes be supported: none and simple. These are the run as modes specified during bean deployment.

## <span id="page-10-2"></span>**Security Library**

## <span id="page-10-1"></span>**Overview**

The Voyager security library includes multiple components. The following chapter describes the Voyager security framework, library and how to implement a custom policy that presents an interface to an enterprise-wide security domain for use by application code running on top of Voyager. The Security Library chapter details the following:

- Integrating a policy facade
- Understanding the Voyager Security architecture
- Using the security interface
- Working with security policies
- Using signed classes
- Working with VoyagerSecurityManager

## <span id="page-10-0"></span>**Integrating a Policy Facade**

**Figure 1** shows the integration of a policy facade into each host virtual machine (VM). In this case, the actual security domain, a remotely available access control list (ACL), actually resides in the enterprise system. The policy implementation is responsible for keeping groups, users and permissions cached locally for performance.

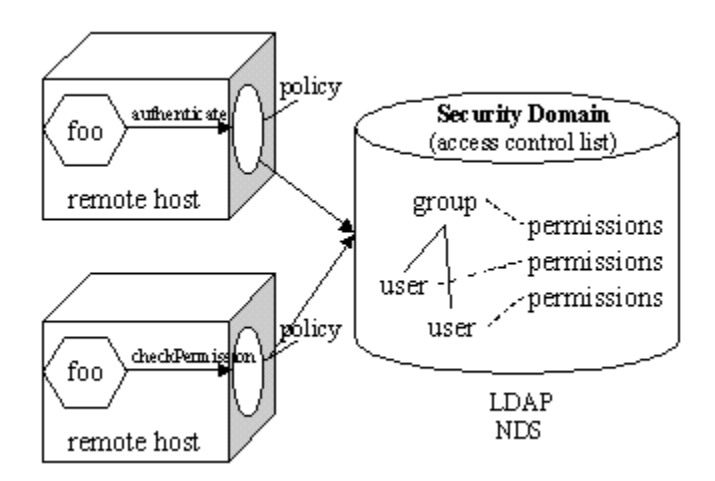

Copyright © 2006 – 2011 Recursion Software, Inc. All Rights Reserved

### **Figure 1 - Policy facade**

**Figure 2** shows the integration of all the components of the Voyager security library with the Voyager and any domain-specific applications.

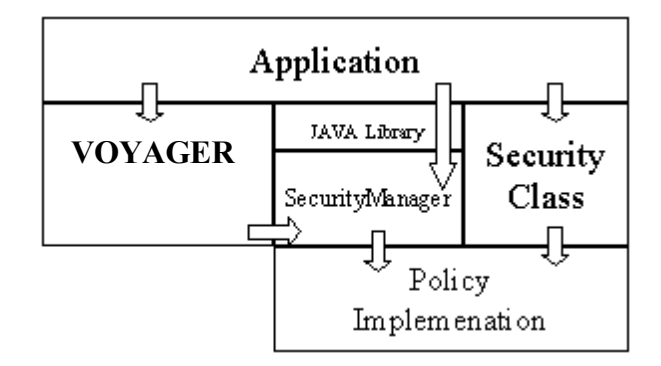

## **Figure 2 – Voyager Security Library/Voyager integration**

A given application may implicitly invoke Policy permission checks via an installed SecurityManager, or it may explicitly verify permissions against the Security class Application Program Interface (API).

## <span id="page-11-0"></span>**Understanding the Voyager Security Architecture**

All Voyager security calls and functionality begin through the Voyager Security class API. At startup, the security class initializes the system by loading any specified policies and setting the security owner, allowing many additional properties to be set or modified after startup.

Every company or enterprise-wide security domain maintains a policy that recognizes specific entities and manages the privileges granted them. By subclassing the Voyager security library's Policy abstract class and implementing the SecurityContext interface, the security domain can be represented in the application. Given a particular Policy implementation, application code can authenticate entities (principals) and verify privileges (permissions).  $_{\text{Policy}}$  implementations are managed by the Voyager library Security class.

Optionally, the Voyager security library's PolicyManager abstract class can be implemented. PolicyManager allows for management of the underlying policy. For example, new users can be created and added, and new permissions may be associated with them. By default, the method Policy.getPolicyManager() returns null.

The Security class is also responsible for managing principal associations to threads and proxies, protecting them from application code and propagating them reliably between Java virtual machines (JVMs). To facilitate this goal, authenticated Principal instances are associated with SecurityContext interface implementations. The association is maintained by the Policy implementation, and in many cases, the SecurityContext implementations encapsulate (wrap) their associated Principal. The Voyager library Security class manages the associations between SecurityContext implementations and related threads and proxies, and it is this SecurityContext implementation that is propagated between JVMs. The Principal instance is only propagated when the SecurityContext implementation was designed to do so.

The Security class has many methods that are duplicated on the Policy class, like authenticate() and checkPermission(). All of the methods on the Security class delegate to the default policy and are offered as a convenience to application developers. If application code needs to interact with a policy other than the default, alternate policies can be retrieved. Policies are described in detail in [Working with Security Policies.](file:///R:/Engineering/products/Voyager/Docs/voy460-doc/doc/Security/architecture.htm#pgfId-117)

## <span id="page-12-1"></span>**Using the Security Interface**

The following section describes how to use the security interface to perform the following procedures.

- Installing policy implementations
- Authenticating entities
- Verifying permissions
- Determining security owner
- Establishing client identity

#### <span id="page-12-0"></span>**Installing Policy Implementations**

During the initialization of the Security class, a security policy is instantiated from the class name associated with the system property key recursionsw.security.policy.1, and set as the default. Set the property key via a properties file or programmatically before Voyager.startup() is invoked. For example, install a default policy by including the following line in a startup properties file.

recursionsw.security.policy.1=com.acme.marketing.SimplePolicy

Policies associated with  $k_{\text{eys}}$ . 2 or above are considered alternate policies and can be retrieved by name through the Security.getPolicy( String name ) method.

#### <span id="page-13-1"></span>**Authentication**

The Security.authenticate( Object identity, Object credentials ) or ( Policy.authenticate( Object identity, Object credentials ) ) method is used to authenticate an entity's identity. Depending on the implementation, credentials are supplied that are verified by the policy provider. The authenticate() method returns an implementation of the  $j$  ava. security. Principal interface used to identify the user. The Principal may eventually be encapsulated by a SecurityContext implementation and passed between virtual machines for re-authentication, rights delegation and permission verification. For example:

```
try
\{\} Principal me = Security.authenticate( "chris",
"w1ldcat" );
  }
catch( Authentication exception )
\{ System.out.println( "i cannot login" );
   }
```
The Security.unauthenticate (Principal principal) method allows a Principal to be un-authenticated. Some systems may provide tokens that represent the authenticated identity. In many cases, the system must destroy the tokens when they are no longer in use.

## <span id="page-13-0"></span>**Permission Verification**

The Security.checkPermission( Object permission ) or (Policy.checkPermission( Object permission) ) method verifies whether the current Principal has the requested permission. The Principal that permissions are checked against is retrieved from the security context associated with the current thread. If the underlying policy determines the given Principal does not have the necessary permissions, the Policy subclass must throw a java.net.SecurityException (or subclass). A permission can be of type String, an implementation of java.security.acl.Permission or any other type specific to the domain. For example, to verify permissions against the default policy, execute the following:

```
public Hashtable getHashtable() { Security.checkPermission(
new InvocationPermission( "Foo.getHashtable" ) ); return
hashTable; }
```
The method calling getHashtable() must catch a Security Exception if thrown, because the calling entity was not granted the Foo.getHashtable InvocationPermission.

#### <span id="page-14-1"></span>**Security Owner**

Some methods on the Security class require specifying an owner. The security owner is set when the instance method Security.setSecurityOwner( Principal principal ) is invoked. Security. setSecurityOwner ( Principal principal ) is only set by the method Policy.initSecurity ( Security security ) on the default policy during startup and cannot be changed. Depending on the domain, the owner can represent a single user or a group. Policy.areEquivalent() is called to test whether the security owner is the same as the one specified as an argument.

If a security owner is not set during initialization, all owner checks are ignored and allowed to pass. If an owner is specified as an argument, it must be compatible with the default Policy, the same provider that installed the security owner during initialization.

For example, the method Security.defaultInvokeAs ( Principal owner, Principal principal ) sets the default user. All method invocations propagate to remote JVMs when not specified by other means.

Security.defaultInvokeAs ( Principal owner, Principal principal ) can easily cause a system to fail if any application code was allowed to set a random default principal. Any code that tries to set or modify this value must also provide a reference to the security owner set during startup, proving it is acting on behalf of an entity allowed to make such sensitive calls.

## <span id="page-14-0"></span>**Establishing Client Identity**

Before a secured method invoke call on a proxy, the local (client) JVM must establish the identity it is representing and associate it with the impending method invocation for use by the remote (server) JVM. The target method on the server retrieves the associated identity and verifies that the calling entity has the required permission.

There are a number of ways for the client to associate its identity (principal) with the method being invoked to inform the server (remote JVM) of the entity and method being represented. The client must first prove it is representing a valid and recognized entity. To do this it calls Security.authenticate() to retrieve an authenticated principal.

Associate the principal with the current thread by creating a secured section. Also, a single principal can be assigned to the local JVM, a proxy, or a ThreadGroup to act as the default for all method invocations from the local JVM. On the server side, the principal for a client is determined from the SecurityContext that was passed across the network connection from the client. Alternately, the connection may be capable of providing the identity of the remote JVM, or, if no context is available, a default principal for all new connections can be set. These capabilities are shown **Figure 3** and detailed in the sections that follow.

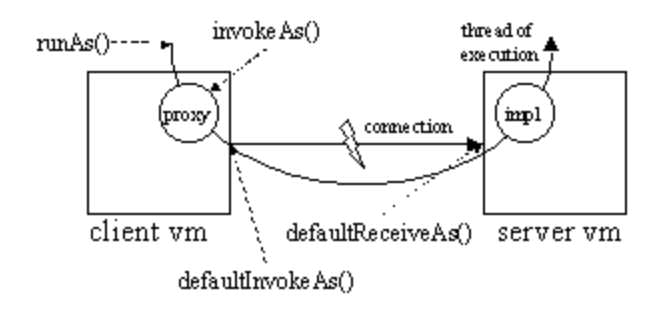

#### **Figure 3 - Client Identity Associations**

#### <span id="page-15-0"></span>**Secured Sections and Privilege Delegation**

By invoking the Security.runAs( Principal principal, SecureAction action ) or Security.runAs( Principal principal, SecureExceptionAction action ) method, a secure section is created associating the given Principal with the current thread of execution. Code that must execute as the given Principal must be wrapped in an implementation of the SecureAction or SecureExceptionAction interfaces.

The SecureAction and SecureExceptionAction interfaces only declare one method, public Object run() for the SecureAction interface and public Object run() throws Exception for the SecureExceptionAction interface. Any return value is passed back to the calling method as type java.net.Object. For example:

```
Principal me = Security.authenticate( "chris", "w1ldcat" );
RecordSet set = (RecordSet) Security.runAs( me, new
SecureAction()
   {
  public Object run()
     {
    return dataProxy.getRecordSet();
 }
   });
```
The code example first authenticates the user chris, then invokes the method data Proxy.getRecordSet() on behalf of the authenticated user.

Before invoking a SecureAction or SecureExceptionAction implementation, the Voyager Security service determines whether the old principal associated with the current thread and the new principal are from the same policy. If so, the  $P_{\text{olicy}}$  implementation can opt to delegate any rights from the old principal to the new principal. The new principal (its SecurityContext) is then associated with the current thread until the SecureAction.run() or SecureExceptionAction.run() method returns.

> Copyright © 2006 – 2011 Recursion Software, Inc. All Rights Reserved

> > Page 16 of 41

## <span id="page-16-1"></span>**Setting Default Client Identity on the Client Virtual Machine**

The client's identity is set by calling one or more of the following methods.

- Security.defaultInvokeAs( Principal owner, Principal principal )- the client user is identified by a default context that propagates on every method invocation from the client virtual machine. The security owner must be specified in order to set the VM-wide user. The given Principal is not associated with a thread until the message from the local JVM reaches the remote JVM.
- Security.invokeAs( Proxy proxy, Principal principal ) or Policy.invokeAs( Proxy proxy, Principal principal ) - the given proxy can be associated with a security context so that all future method invocations from the client virtual machine represent the authenticated entity. The given Principal will not be associated with a thread until the message from the proxy reaches the remote JVM.
- Security.runAs( Principal principal ) a SecurityContext associated with the default policy and given principal is associated with the current thread. All method invocations in the local JVM and in any remote JVM act on behalf of the given Principal. By calling this method a second time with null as the principal value, the current context is removed. No delegation of rights occurs and, any SecurityContext previously associated with the current thread will be lost.
- Security.runAs( Principal principal, ThreadGroup threadGroup ) - all method invocations from any thread in the given ThreadGroup has the given Principal associated with it when no other context is already associated with the thread or proxy invoking the message. ThreadGroup.checkAccess() is called to verify that the calling code or principal has the privileges required to make changes to the given ThreadGroup.

#### <span id="page-16-0"></span>**Setting Default Client Identity on the Server Virtual Machine**

To establish a default client identity on the server side, perform one of the following:

If an unknown client is requesting access to a service or a security context, but is not propagated from a client, a default user can be specified on the server side for method invocations. This is analogous to a guest or 'unauthenticated user' identity. The method Security.defaultReceiveAs ( Principal owner, Principal principal ) sets the default guest user to the given Principal.

### Copyright © 2006 – 2011 Recursion Software, Inc. All Rights Reserved

Page 17 of 41

## <span id="page-17-3"></span>**Working with Security Policies**

The Policy implementation provides domain-specific implementations of Principal and permission, as well as performs all authentication and permission verification operations as applicable to the domain. The permission is not required to be java.security.acl.Permission. The policy also acts as a SecurityContext factory by returning instances of the SecurityContext interface that are associated with a given Principal.

### <span id="page-17-2"></span>**Using Multiple Policies-Domains/Realms**

Any JVM can support multiple policies to allow a particular host to act as a bridge to multiple security domains. For example, a simple client may use resources provided by a middle tier. This middle tier may in turn communicate to back-end resources, but for it to do so, it may need to act on behalf of a second privileged user that is a member of a domain different from the domain of the original user.

When alternate policies are installed, they are keyed to the value returned by Policy.getPolicyName() . To retrieve a particular policy, call Security.getPolicy( String name ), where the name is the same value as that returned by Policy.getPolicyName(). Additionally, the current policy associated with the SecurityContext implementation associated with the current thread can be retrieved by calling Security.getCurrentPolicy().

## <span id="page-17-1"></span>**Implementing a Custom Security Policy**

To implement a custom policy, the Policy abstract class must be subclassed and the interface SecurityContext must be implemented. Optionally, the PolicyManager abstract class can be implemented. A number of methods declared on the Policy must be defined by the subclass. Some methods may have default implementations and may be optionally overridden depending on the domain.

#### <span id="page-17-0"></span>**Security Initialization**

The method  $_{\text{Policy.initSecurity}()}$  allows the default policy to safely set the security owner on the Security class. The security owner is the entity that governs access to certain security APIs. If a security owner is not set, any methods requiring a reference to the owner as an argument can be set to null.

After setting the security owner, set the system principal. The system principal is associated with system-level threads that need special rights to perform their tasks. For example, the distributed garbage collection thread needs to be associated with a principal that has rights on remote systems to perform necessary garbage collection procedures.

> Copyright © 2006 – 2011 Recursion Software, Inc. All Rights Reserved

> > Page 18 of 41

### <span id="page-18-2"></span>**Security Context**

A security context logically maintains an association between a thread of execution and a principal. The method of implementation is determined by the policy implementer. For example, a security context implementation may encapsulate the domain's notion of a principal, being responsible for protecting this principal from unauthorized access so that untrusted code cannot extract the principal and impersonate the entity it represents.

The security context is serialized to pass the association between virtual machines over the network. By creating read/writeObject() or read/writeExternal() methods, developers can control how the principal and any secrets it contains are transmitted over a public network.

The context also receives notification events when it has arrived on a remote virtual machine, via the SecurityContext.arrived() method. When notified, the associated principal should be re-authenticated on the new host (JVM). The policy is responsible for determining whether or not a principal entering the virtual machine has been authenticated for use inside the virtual machine.

The Policy.getContextFor( Principal principal ) method returns a SecurityContext instance for the given Principal. The Policy.getPrincipalFor( SecurityContext context ) method must return the same Principal when given the context returned by getContextFor().

## <span id="page-18-1"></span>**Principal Equivalence**

Equivalency is a function of the security domain and is delegated to the Policy. Equivalency may mean that two principals represent the same entity, or that they may be considered equivalent when one principal represents a group and the second is a member of that group. Call Policy.areEquivalent( Principal lhs, Principal rhs )to test for principal equivalency.

#### <span id="page-18-0"></span>**PolicyManager**

The PolicyManager, if implemented, allows user or domain code to manage the principals and permissions used by the policy. To get an instance of the PolicyManager class, the method Policy.getPolicyManager( Principal administrator ) must be called, where the administrator is a principal with required privileges to add and remove users, and to grant and deny permissions. By default, this method on the policy returns null.

## <span id="page-19-2"></span>**Using Signed Classes**

In general, class bytes are trusted when they were retrieved from the local classpath, or when loaded outside of the classpath (from a remote server, for example) and signed by a trusted entity. A signer is typically an entity that vouches for the class bytes being provided.

Untrusted bytes are those generally loaded outside the classpath and without a known or trusted signer. Untrusted bytes may or may not be allowed to make certain calls restricted by the current SecurityManager subclass.

#### <span id="page-19-1"></span>**Associating Principals with Classes**

The VoyagerClassLoader provides the functionality to associate principals with classes to establish their level of trust by providing custom implementations of the IResourceLoader interface. The VoyagerClassLoader determines whether or not signers are available from the resource loader in which it found class bytes and associates them with the class. An installed VoyagerSecurityManager subclass can decide whether to allow a secured method invocation. The java.net. SecurityManager has a number of system-call checks that can be secured from invocation by untrusted code.

The interface method IResourceLoader.getSigners() returns an array of signer objects that vouch for the classes the resource loader supplies. Only one set of signers should be associated with a resource loader implementation because a resource loader should retrieve bytes from one source, like a remote HTTP server or jar file. In some cases, the array of signers would be a certificate chain that can be validated with a local trusted copy of the domain root certificate.

## <span id="page-19-0"></span>**Understanding VoyagerSecurityManager**

Generally the VoyagerSecurityManager, provided by Voyager, must be subclassed and specialized so that a security sandbox can be built to protect the local JVM and its applications. A customized VoyagerSecurityManager typically works with (if not installed by) the default policy to provide the sandbox. Methods on the VoyagerSecurityManager class determine whether classes are trusted or untrusted, that is, whether they have signers and whether or not static methods were invoked from a remote JVM instead of from local classes.

The method VoyagerSecurityManager.isForeign() determines whether checked method invocations were originated by code from a foreign system, or whether the method was invoked by a remote object.

> Copyright © 2006 – 2011 Recursion Software, Inc. All Rights Reserved

> > Page 20 of 41

When trusting classes based on their signer, the customized VoyagerSecurityManager must recognize signer objects and determine trust based on the policies of the currently installed Policy implementation. An array of classes on the stack are retrieved to determine whether any untrusted bytes are in the context; were any of the classes loaded by a classloader, and if so, do they all have trusted signers.

Many system-type method calls check whether a voyager SecurityManager is installed, and, if so, call the VoyagerSecurityManager.checkMethodAccess ( Class class, String method, Object arg ) method to see whether the calling code has the privilege to invoke this method. Any code loaded by the primordial classloader (from the classpath) should be trusted and allowed to invoke these methods. Otherwise, Voyager may be unable to start. Refer to [Appendix A - Checked Methods](file:///R:/Engineering/products/Voyager/Docs/voy460-doc/doc/Security/smChecks.htm) for a list of all the methods that call checkMethodAccess().

## <span id="page-20-2"></span>**BasicPolicy Implementation**

## <span id="page-20-1"></span>**Overview**

The BasicPolicy Voyager security policy implementation is a simple security policy that helps develop secure applications and serves as a reference for domain-specific policy development. Do not deploy production-quality applications with this implementation.

The BasicPolicy Implementation chapter details the following:

- Understanding the BasicPolicy architecture
- Installing BasicPolicy
- Securing a server with BasicPolicy
- Using the BasicPolicy library
- Using BasicPolicy with LDAP

**Note**: The BasicPolicy Implementation chapter assumes the reader is familiar with the [Voyager Security Library](#page-10-2) and its architecture.

## <span id="page-20-0"></span>**Understanding the BasicPolicy Architecture**

The BasicPolicy implementation allows resources to be protected by simple username and password authentication and permission verification. All users, passwords and their granted permissions are organized in a simple access control list (ACL) stored in a Voyager directory server.

> Copyright © 2006 – 2011 Recursion Software, Inc. All Rights Reserved

> > Page 21 of 41

At startup, a copy of the ACL is retrieved and stored on the local virtual machine (VM). The ACL is managed by acquiring a reference to the BasicPolicyManager. Committing any changes made via the commit Changes () method places a copy of the new ACL instance in the remote directory.

The BasicPolicy, when initialized, can assume two modes: client and server. Initialized in client mode, the BasicPolicy acts as a factory for UserPrincipals and UserSecurityContexts. No authentication is performed in the client VM, nor should the client VM verify any permissions against the current user. The client is fully trusted to perform any task or use any resource available in the client VM.

Initialized in server mode, the BasicPolicy retrieves a copy of the ACL object from the remote directory server. Both user authentication and permission verification can be performed in the local VM. The BasicPolicy also installs an instance of BasicSecurityManager so that remote static method invocations and directory lookups are protected.

## <span id="page-21-0"></span>**Installing BasicPolicy**

Before using BasicPolicy to secure a Voyager application or host, initialize a remote directory with a simple ACL containing the administrative username and password. Create a simple text file declaring the users, their passwords and associated permissions. The Installer application uses this file to build an ACL object and store it in the target directory server.

The format of an entry in the ACL file follows:

```
grant username "username" password "password" { permission
com.foo.SomePermission "constraints", "actions"; };
```
Each grant entry creates a new user with the name username and the password password. An instance of the permission class specified after the permission keyword is constructed with the following text fields as constructor arguments.

```
New com.foo.SomePermission( "constraints", "actions" );
```
The deny entries are not supported by the BasicPolicy.

Create the following user roles with the listed permissions in the initial ACL file.

- SystemPrincipal com.recursionsw.security.policy.SystemPermission; • SecurityOwner -
- com.recursionsw.security.policy.SecurityPermission;

• DirectoryAdmin com.recursionsw.security.policy.DirectoryPermission; and com.recursionsw.security.policy.SecurityPermission;

The only permission checked by the BasicPolicy and Voyager, by default, is the DirectoryPermission. DirectoryPermission allows for a secure directory server after the ACL is initialized in the directory. Subclass the BasicSecurityManager to restrict certain functions to the System or Security privileges.

After creating the ACL text file, use the

com.recursionsw.security.admin.Installer application to initialize an ACL instance. Assuming an ACL text file named simple.acl was created, a remote directory server must be running to get started. At the command prompt, enter:

voyager 8000 -f 8000.db JNDI

To install the simple.acl, in another console window, enter:

```
java com.recursionsw.security.admin.Installer 8000/JNDI
simple.acl
```
Any existing instance of the ACL object is lost and replaced with the new ACL object installed.

## <span id="page-22-0"></span>**Securing a Server with BasicPolicy**

To secure a server is to specify the class name of a security policy implementation for use by the Voyager Security framework during startup of a Voyager server. The class name is retrieved from the System properties table. System properties can be set through a properties file using the  $-p$  option of the voyager.exe utility, or it can be set programmatically before Voyager.startup().

The property key and value for the BasicPolicy of the Voyager security provider is recursionsw.security.policy.1=com.recursionsw.security.policy.BasicPoli cy, properties\_file. The Voyager Security framework creates an instance of this class passing the file name following the comma to the constructor. BasicPolicy uses this second properties file to initialize itself.

**Table 1** is a list of properties to include in the properties file read by  $BasicPolicy$ , with descriptions of each property.

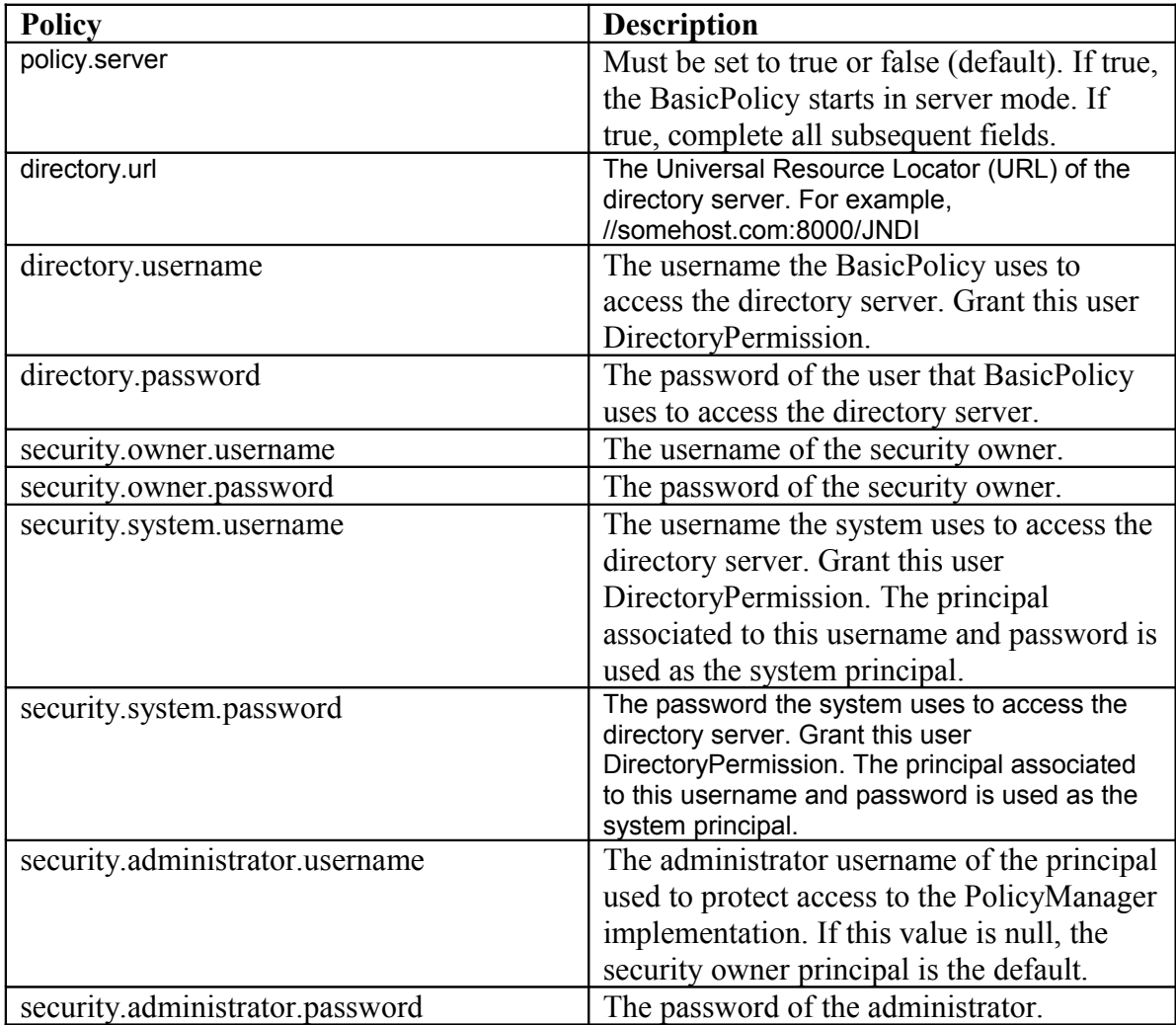

### **Table 1 - BasicPolicy Properties**

Refer to [Voyager Security Library](#page-10-2) for information on the security owner and the security administrator.

An example of a properties file for the BasicPolicy follows.

// if true, all subsequent fields must be filled in policy.server=true directory.url=7000/JNDI directory.username=directoryAdmin

```
directory.password=directoryAdmin
security.owner.username=securityOwner
security.owner.password=securityOwner
security.system.username=systemPrincipal
security.system.password=systemPrincipal
```
Clients using servers secured by the Voyager Security provider BasicPolicy must also specify BasicPolicy as its security policy. The properties file is optional for the client and is only used to specify a security owner if needed. If a properties file is used by a client, policy.server equals false.

## <span id="page-24-2"></span>**Using the BasicPolicy Library**

The following sections describe the main classes in the BasicPolicy library.

## <span id="page-24-1"></span>**UserPrincipal**

UserPrincipal is the BasicPolicy implementation of the java.security.Principal interface. UserPrincipal embodies the identity of a particular entity, like the security owner role, or a user. UserPrincipal holds references to both the username and password for storage in the directory server.

The password is hashed in the constructor so that it cannot be read if an instance of UserPrincipal is serialized. If the requested hashing algorithm  $(SHA)$  is not installed on the local VM, the password remains obfuscated until it is deserialized into a VM with the requested hashing algorithm.

**Note**: Hashing is one way of rendering the password unreadable. Hashing cannot be reversed. Obfuscation can be reversed and should not be relied on for providing privacy.

#### <span id="page-24-0"></span>**Permissions**

The BasicPolicy implementation comes with the following simple permission types in the com.recursionsw.security.policy package.

- SecurityPermission
- InvokePermission
- SystemPermission

- DirectoryPermission
- AllPermission

See the API Javadoc for details on these permissions.

All permissions used by the BasicPolicy implementation must implement both the java.security.acl.Permission interface and the java.io.Serializable interface.

**Note:** The BasicPolicy implementation restriction described above is the only restriction used in the BasicPolicy implementation; the Voyager security library enforces no restrictions on permission types.

#### <span id="page-25-1"></span>**BasicPolicyManager**

The BasicPolicyManager is retrieved via the BasicPolicy.getPolicyManager() method. A reference to the security owner or security administrator principal must be passed to BasicPolicy.getPolicyManager(). Refer to [Securing a Server with](#page-22-0) [BasicPolicy](#page-22-0) and [Voyager Security Library](#page-10-2) for information on the security owner and administrator roles.

If an administrator username is not supplied in the  $\beta$  BasicPolicy startup properties file, the security owner protects the BasicPolicyManager instance.

After retrieving an instance, new users and permissions can be added to the ACL instance stored in the remote directory server. All the methods available on the BasicPolicyManager interface are described in the API Javadoc.

**Note:** After any changes are made, the BasicPolicyManager.commitChanges() method must be called to push a copy of the new ACL into the remote directory.

#### <span id="page-25-0"></span>**BasicSecurityManager**

The BasicSecurityManager is installed only when the BasicPolicy is initialized in server mode. By default, the BasicSecurityManager only protects the internal directory by checking whether or not the calling entity has the DirectoryPermission.

BasicSecurityManager also protects specific Voyager API calls against remote static method invocations onto the local VM via the checkMethodAccess() method. The list of protected Voyager methods is in [Appendix A - Checked Methods.](file:///R:/Engineering/products/Voyager/Docs/voy460-doc/doc/Security/smChecks.htm) All other overridden SecurityManager calls immediately fail when the current thread of execution is initiated by a remote VM via a remote method invocation.

> Copyright © 2006 – 2011 Recursion Software, Inc. All Rights Reserved

> > Page 26 of 41

## <span id="page-26-3"></span>**UserSecurityContext**

UserSecurityContext is an implementation of the security library SecurityContext. UserSecurityContext maintains the associations between the current thread of execution and the calling principal by wrapping the instance of  $Use$ which it must maintain the association.

Because the password is already hashed inside the UserPrincipal, the UserSecurityContext makes no additional efforts to protect its contents, apart from not offering any public accessors to the wrapped principal.

When the UserSecurityContext arrives in a remote VM, the wrapped UserPrincipal is re-authenticated with the local BasicPolicy implementation. If the re-authentication fails, a security Exception is thrown to the calling VM, preventing the method from executing. The target method is responsible for verifying that the newly arrived UserPrincipal has the required permissions.

### <span id="page-26-2"></span>**Using Basic Policy with LDAP**

All of the BasicPolicy documentation applies when used with an Lightweight Directory Access Protocol (LDAP) directory server with the additions and notes described in the following sections.

#### <span id="page-26-1"></span>**Security**

Currently Voyager only supports simple text string usernames and passwords for accessing LDAP directories.

#### <span id="page-26-0"></span>**BasicPolicy**

BasicPolicy stores its access control list in a directory server using Java Naming and Directory Interface (JNDI). To use BasicPolicy with an LDAP directory server, add the following properties to the BasicPolicy properties file.

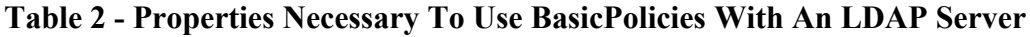

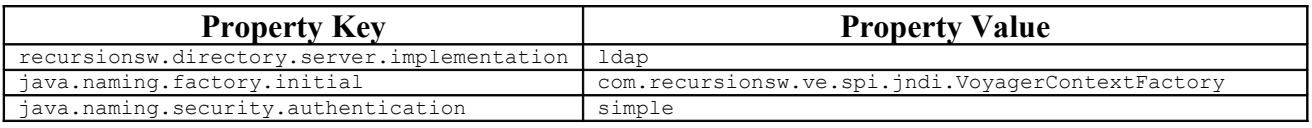

The following is an example of a  $\text{BasicPolicy}$  properties file with the above properties added. In this example, Sun's LDAP service provider is used.

// if true, all subsequent fields must be filled in Copyright © 2006 – 2011 Recursion Software, Inc. All Rights Reserved

```
policy.server=true
directory.url=//localhost:7000/ACLDirectory
directory.username=directoryAdmin
directory.password=directoryAdmin
security.owner.username=securityOwner
security.owner.password=securityOwner
security.system.username=systemPrincipal
security.system.password=systemPrincipal
recursionsw.directory.server.implementation=ldap
```
java.naming.factory.initial=com.recursionsw.ve.spi.jndi.VoyagerCo ntextFactory

```
java.naming.security.authentication=simple
```
BasicPolicy uses the directory.username and the directory.password properties as the username and password to access the directory server. The user must have read and write access to the Voyager directory tree. Also the directory.url entry is the URL used by the BasicPolicy to access the directory. In this example, //localhost:7000 is the URL to the directory server, and the Voyager directory tree name is ACLDirectory.

To use an initial ContextFactory other than Sun's, use the recursionsw.alternate.factory.initial property.

#### <span id="page-27-0"></span>**Installer**

aclinst is a command line tool used to load a BasicPolicy ACL into the directory server. To use aclinst with an LDAP directory server, pass a properties file as the second parameter when invoking aclinst. For example:

aclinst //dallas:389/ACL simple.acl ldap.props

The above example specifies a directory server on a machine named dallas listening on port 389. The Voyager directory tree name is ACL.

The properties file must contain the properties specified in **Table 3**.

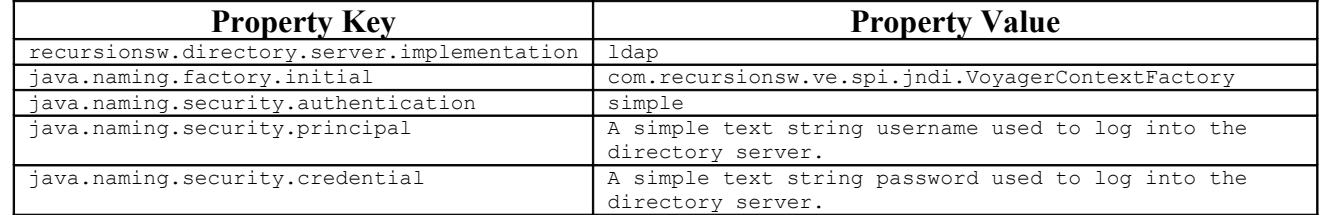

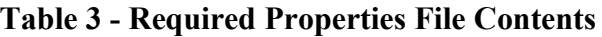

The following is an example properties file.

```
java.naming.factory.initial=com.recursionsw.ve.spi.jndi.VoyagerCo
ntextFactory
java.naming.security.authentication=simple
java.naming.security.principal=directoryUser
java.naming.security.credential=userPassword
recursionsw.directory.server.implementation=ldap
```
The example properties file uses Sun's service provider. The user represented by the java.naming.security.principal and java.naming.security.credential entries must have read and write access to the Voyager directory tree. To use an initial ContextFactory other than Sun's, use the recursionsw.alternate.factory.initial property.

# <span id="page-29-3"></span>**Communication Security**

## <span id="page-29-2"></span>**Traversing Firewalls**

## <span id="page-29-1"></span>**Overview**

Voyager can be configured to traverse firewalls to reliably and safely use Voyager on the internet.

The Traversing Firewalls chapter details the following:

- Tunneling through SOCKS and Hypertext Transfer Protocol (HTTP) firewalls
- Using HTTP and SOCKS 4 to tunnel from the Light Client
- Installing and using SOCKS 4 for tunneling
- Using SOCKS 5 for tunneling
- Using HTTP for tunneling

**Note:** The Traversing Firewalls chapter assumes that the reader is familiar with SOCKS 4 or 5 and HTTP tunneling.

## <span id="page-29-0"></span>**Tunnelling Through Firewalls**

Two common protocols are used by applications to traverse a firewall, HTTP tunneling and SOCKS tunneling.

HTTP tunneling is based on an extension of the HTTP protocol and has become very popular because many organizations already have HTTP proxy servers installed. One of the major drawbacks of HTTP tunneling is the simple (and potentially insecure) authentication mechanism used to validate a user's identity.

SOCKS is also a commonly used standard. Two versions are available, SOCKS versions 4 and 5. SOCKS 4 does not support true authentication; only a username is passed between the client and firewall. SOCKS 5 is more robust and is defined in [Request For](http://www.rfc-editor.org/overview.html) [Comment](http://www.rfc-editor.org/overview.html) (RFC) 1928. Note that a few authentication mechanisms are required by the specification, such as RFC 1919 "Username/Password Authentication." The specification also defines mechanisms to allow additional authentication be used by the SOCKS 5 implementation.

Voyager can be configured to traverse firewalls programmatically using Voyager Security Application Program Interfaces (APIs)

> Copyright © 2006 – 2011 Recursion Software, Inc. All Rights Reserved

> > Page 30 of 41

In Voyager, socket connections are made based on socket policies. A socket policy defines the type of connection and the parameters required to make a successful connection to the end point. Tunneling socket policies defined by Voyager are listed in **Table 1**.

| <b>Name</b>             | <b>Class Name</b>                                                    | <b>Properties</b>                                                                                                    | Use                                                                      |
|-------------------------|----------------------------------------------------------------------|----------------------------------------------------------------------------------------------------|--------------------------------------------------------------------------|
| <b>TCP</b><br>(Default) | com.recursionsw.ve.transport.impl.tcp.TCPSocketPolicy                | Timeout                                                                                                    | Used for<br>normal<br>socket<br>connection<br>to end                     |
| <b>SOCKS</b><br>4       | com.recursionsw.ve.transport.impl.tcp.socks.Socks4Sock<br>etPolicy   | Timeout<br><b>Socks Proxy</b><br>server name<br><b>Socks Proxy</b><br>server port                                          | point.<br>Used for<br>SOCKS4<br>tunnel<br>connection<br>to end<br>point. |
| <b>SOCKS</b><br>5       | com.recursionsw.ve.transport.impl.tcp.socks.Socks5Sock<br>etPolicy   | Username<br>Timeout<br><b>Socks Proxy</b><br>server name<br><b>Socks Proxy</b><br>server port<br>Username<br>User password | Used for<br>SOCKS5<br>tunnel<br>connection<br>to end<br>point.           |
| <b>HTTP</b>             | com.recursionsw.ve.transport.impl.tcp.http.HtpTunnelSo<br>cketPolicy | Timeout<br>HTTP Proxy<br>server name<br><b>HTTP Proxy</b><br>server port<br>Userame<br>User password                       | Used for<br><b>HTTP</b><br>tunnel<br>connection<br>to end<br>point.      |

**Table 1 - Voyager Tunneling Socket Policies**

By default, Voyager uses the standard Transmission Control Protocol (TCP) socket policy (the policy for a normal TCP/IP socket connection). Voyager clients should use an HTTP or SOCKS socket policy to make an HTTP or SOCKS tunnel connection to a

server. The client can register the Internet Protocol (IP) address range and the corresponding socket policies to be used by the SocketPolicyManager.

For example, consider the register of range-to-socket policy mappings in **Table 2**.

| Range       | <b>Socket Policy</b> |
|-------------|----------------------|
| 10.2.3.8:80 | SOCKS <sub>5</sub>   |
| $10.2.3*80$ | <b>HTTP</b>          |
| . ∗.        |                      |

**Table 2 - Range-to-Socket Policy Mappings**

Given the mappings in **Table 2**,

- A socket connection to 10.2.3.8:80 uses SOCKS 5
- A socket connection to 10.2.3.5:80 uses HTTP
- A socket connection to 10.2.1.5:80 uses TCP

Note the following:

- The user specifies a socket policy for an endpoint.
- By default, Voyager uses the TCP socket policy.
- The socket policy to be used for a given end point can be programmatically specified using the ManagerTcpPolicy..
- The endpoint is specified as a HostAddressRange. Refer to [HostAddressRange](file:///R:/Engineering/products/Voyager/Docs/voy460-doc/doc/Orb/Voyager-19.htm#pgfId-00000002) for details.

## <span id="page-31-0"></span>**HTTP Tunneling Example**

Using the following parameters and code, an HTTP Tunnel Connection can be established between a Voyager client and a Voyager Server. For the following example, the Voyager server is behind a firewall. The Voyager server has the following:

- Machine name = server. recursionsw.com
- $\bullet$  Port = 9000

The firewall is an HTTP Proxy Server with the following:

- Machine name = proxy. recursionsw.com
- $\bullet$  Port = 8080

- Username  $=$  admin
- Password =  $_{\text{pass}}$

To specify the socket policy used to connect to the Voyager server described above, from a Voyager client, use the following sample client code.

```
ManagedTcpTransport.enable( true );
ManagedTcpPolicy managedTcpPolicy = new ManagedTcpPolicy( null, 1);
SocketPolicyList policyList =
managedTcpPolicy.getServerSocketPolicyList();
HostAddressRange range = new
HostAddressRange( "server.recursionsw.com:9000" ); 
HttpTunnelSocketPolicy policy = new HttpTunnelSocketPolicy( "admin",
"pass", "proxy.recursionsw.com", 8080 ); 
policyList.setSocketPolicy( policy, range ); 
ManagedTcpTransport transport = (ManagedTcpTransport)
TcpTransport.getTransport();
transport.setPolicy( managedTcpPolicy );
```
To tunnel through a SOCKS firewall, use the SOCKS 5 socket policy in a similar manner to that described above.

## <span id="page-32-1"></span>**Tunneling With SOCKS 4**

TBD

## <span id="page-32-0"></span>**Tunneling With SOCKS 5**

The SOCKS 5 tunneling policy class is com.recursionsw.ve.transport.impl.tcp.socks.Socks5SocketPolicy. The configuration is identical to SOCKS 4 with the additional requirement of a password.

> Copyright © 2006 – 2011 Recursion Software, Inc. All Rights Reserved

> > Page 33 of 41

## <span id="page-33-2"></span>**Tunneling with HTTP**

The HTTP tunneling policy class is

com.recursionsw.ve.transport.impl.tcp.http.HttpTunnelSocketPolicy. The configuration information required is the same as for SOCKS 5.

## <span id="page-33-1"></span>**Encrypted Connections**

Voyager supports both clear text and encrypted connections between client and server contexts. While Voyager provides an API for specifying encrypted connections, the declarative approach is the simpler and strongly preferred approach.

Voyager's Java SE secure sockets policy implementation, realized by com.recursionsw.ve.transport.impl.tcp.ssl.JSSEClientSocketPolicy, for client sockets and

com.recursionsw.ve.transport.impl.tcp.ssl.JSSEServerSocketPolicy for server sockets, is implemented on Java Secure Socket Extension (JSSE).

Voyager's .NET client side and server side secured socket policy implementations are realized by recursionsw.voyager.security.ssl.SSLClientSocketPolicy and recursionsw.voyager.security.ssl.SSLServerSocketPolicy respectively.

The policy's HostAddressRange object specifies which connections are encrypted. Direct use of the JSSE policies for Java SE or SSL policy for .NET requires careful coding, and requires careful handling of the values used to initialize JSSE. Construction of the HostAddressRange object specific to every context requires understanding the network at the level of IP addresses, with the associated configuration management issues, leads to maintenance issues in all the but simple environments.

As an alternative to working directly with JSSEClientSocketPolicy / JSSEServerSocketPolicy for Java SE or SSLClientSocketPolicy/ SSLServerSocketPolicy for .NET, policies can be specified by name at the level of client and server contexts. This preferred approach is based on Voyager properties whose name begins with the context name and whose values configure the connection policy.

## <span id="page-33-0"></span>**Endpoint Policies**

Endpoint policies are managed by and created as needed by the EndpointPolicyFactory. A reference to the singleton EndpointPolicyFactory is available from the ContextManager. This factory produces an implementation of IEndpointConfigurationPolicy for every client or server context. Voyager automatically installs in EndpointPolicyFactory a default policy that causes a context's endpoints to create unencrypted connections. Voyager also ships with an implementation Copyright © 2006 – 2011 Recursion Software, Inc. All Rights Reserved

of IEndpointConfigurationPolicy that, when added to EndpointPolicyFactory and configured, will cause endpoints of a context having the context name specified in the policy to use encrypted connections. Because the IEndpointConfigurationPolicy is specified at the level of a context rather than by IP address, management of secure connections becomes easier than directly coding the socket policies.

## <span id="page-34-1"></span>**Endpoint Policy Factory**

The EndpointPolicyFactory configures new instances of IEndpointConfigurationPolicy using values retrieved from Voyager's collection of properties. When a client or server context needs to open an endpoint the context asks the EndpointPolicyFactory for an IEndpointConfigurationPolicy object configured for the context if it doesn't already have one. The context then asks the policy to create, based on the endpoint's connection URL, and apply the appropriate socket policy. Endpoint configuration policies are added to EndpointPolicyFactory programmatically by calling registerEndpointConfigurationPolicy() or by a line in a Voyager properties file.

## <span id="page-34-0"></span>**Endpoint Configuration Policies**

Implementations of IEndpointConfigurationPolicy are responsible for creating and applying a connection policy. Each IEndpointConfigurationPolicy instance is configured for a single context name and applies only to endpoints created by a single context.

The default implementation, ClearTextEndpointConfigurationPolicy, is loaded when Voyager starts. The policies it creates and applies cause the socket factories to produce unencrypted connections.

In Java SE the JSSEEndpointConfigurationPolicy implementation is loaded only when explicitly requested. The policies JSSEEndpointConfigurationPolicy creates and applies cause the socket factories to produce connections encrypted using the configured provider and protocol, e.g., protocol "TLS" or "SSL" and provider "SunJSSE".

In .NET the SSLEndpointConfigurationPolicy implementation is loaded only when explicitly requested. The policies SSLEndpointConfigurationPolicy creates and applies cause the socket factories to produce connections wrapped by SslStream. It provides a stream used for client-server communication that utilizes the Secure Socket Layer (SSL) security protocol to authenticate the server and the client.

Additional endpoint configuration policies can be added by implementing IEndpointConfigurationPolicy and registering the implementation with EndpointPolicyFactory.

## <span id="page-35-2"></span>**Installing an Endpoint Configuration Policy**

An endpoint configuration policy other than the default policy is installed by adding it to the EndpointPolicyFactory. The normal mechanism is to include in the Voyager property file one line for each additional policy. The line must begin with Voyager.messageprotocol.EndpointPolicyFactory.addEndpointPolicy followed by an equal sign followed by the name of the implementation class. The implementation class must implement IEndpointConfigurationPolicy. Here's an example.

Voyager.messageprotocol.EndpointPolicyFactory.addEndpointPolicy=JSSEPolicy

The above line uses a built-in abbreviation for the JSSE policy. Here is the illstrustration of the corresponding .NET counter part

Voyager.messageprotocol.EndpointPolicyFactory.addEndpointPolicy=SSLPolicy

For a user-provided policy the right side of the property must be a fully qualified class name, such as the following line. (In the property file this must be a single line.)

Voyager.messageprotocol.EndpointPolicyFactory.addEndpointPolicy= com.recursionsw.ve.messageprotocol.JSSEEndpointConfigurationPolicy

## <span id="page-35-1"></span>**Configuring the Default Policy**

The name of the default policy implementation is RSIcleartext. This policy requires no configuration.

## <span id="page-35-0"></span>**Configuring the JSSE Policy for Java SE**

The name of the Voyager policy implementing secure connections using JSSE is RSIjsse. A line in the Voyager property file, such as the one seen below, associates a context name with the JSSE endpoint policy. The example line declares that a client or server context named securedserver will use the Voyager implementation of the JSSE endpoint configuration policy. The string . endpoint configuration, in lower case letters, must be appended to the context name to mark this as the property value for endpoint configuration.

securedserver.endpointconfigpolicy=RSIJSSE

The right side of the above line is the name of the policy as returned by IEndpointConfigurationPolicy's getName() method, and is compared with the name from the property without regard to letter case.

Instances of the policy require the configuration arguments listed in [Table 1.](#page-36-1) Note that every property name starts with the name of the context to which the value applies, and that the entire property name is case sensitive. Most of the property values are also case sensitive.

| <b>Property Name</b>                                | <b>Parameter Description</b>                                                                                    | <b>Example Value</b>   |
|-----------------------------------------------------|----------------------------------------------------------------------------------------------------|------------------------|
| <context name="">.PassPhrase</context>              | The passphrase provided to the<br>key store and key manager<br>factory.                                         | passphrase             |
| <context name="">.SSLContext</context>              | The name of the protocol that<br>is passed to<br>SSLContext.GetInstance()                                       | <b>TLS</b>             |
| <context<br>name&gt;.KeyManagerFactory</context<br> | The name of the algorithm<br>passed to the key manager<br>factory.                                              | SunX509                |
| $<$ context<br>name>.TrustManagerFactory            | The name of the algorithm<br>passed to the trust manager<br>factory.                                            | SunX509                |
| <context name="">.KeyStore</context>                | The type of key store.                                                                                          | pkcs12                 |
| <context name="">.KeyFile</context>                 | The file used to build a stream<br>that is passed to the keystore,<br>i.e., the file that contains the<br>keys. | examples/jsse/testkeys |

<span id="page-36-1"></span>*Table 1: JSSE Configuration Properties*

## <span id="page-36-0"></span>**Configuring the SSL Policy for .NET**

The name of the Voyager policy implementing secure connections using SSL is RSIss1. A line in the Voyager property file, such as the one seen below, associates a context name with the SSL endpoint policy. The example line declares that a client or server context named securedserver will use the Voyager implementation of the SSL endpoint configuration policy. The string .endpointconfigpolicy, in lower case letters, must be appended to the context name to mark this as the property value for endpoint configuration.

securedserver.endpointconfigpolicy=RSISSL

The right side of the above line is the name of the policy as returned by IEndpointConfigurationPolicy's getName() method, and is compared with the name from the property without regard to letter case.

> Copyright © 2006 – 2011 Recursion Software, Inc. All Rights Reserved

> > Page 37 of 41

Instances of the policy require the configuration arguments listed in Table 2. Note that every property name starts with the name of the context to which the value applies, and that the entire property name is case sensitive. Most of the property values are also case sensitive.

| <b>Property Name</b>                            | <b>Parameter Description</b>                                       | <b>Example</b><br>Value |
|-------------------------------------------------|--------------------------------------------------------------------|-------------------------|
| $\alpha$ context<br>name> CertificateFilePath   | The Certificate File Path is the path<br>to the server certificate | passphrase              |
| <context name="">.ServerName</context>          | The name of the machine that has<br>server certificate installed   | johndoe-xp              |
| $\alpha$ context<br>name>.ServerCertificateName | The name of the server certificate                                 | johndoe-xp              |
| <context name="">.NeedClientAuth</context>      | Indicating client need to validate<br>server certificate           | Required or<br>none     |

*Table 2: SSL Configuration Properties*

# <span id="page-37-1"></span>**Appendix A: Checked Methods**

## <span id="page-37-0"></span>**Overview**

Appendix enumerates all the Voyager Library classes and methods that call VoyagerSecurityManager.checkMethodAccess( Class type, String method, Object arg ) to verify that the calling code or principal has the required permissions to invoke it. Some methods will provide an argument value that may affect the trust decision.

The checkMethodAccess() method is only called when a VoyagerSecurityManager subclass is registered with the java.net.System class.

For example, the first line in ClassManager.setParentClassLoader() tests to see whether a java.net. SecurityManager subclass is installed. If so, if it is an instance of VoyagerSecurityManager, the method checkMethodAccess (ClassManager.class,

> Copyright © 2006 – 2011 Recursion Software, Inc. All Rights Reserved

> > Page 38 of 41

"setParentClassLoader", null ) is invoked. If the VoyagerClassLoader instance deems the calling principal untrusted, a SecurityException is thrown.

## <span id="page-38-0"></span>**Checked Methods**

**Table 1** enumerates all the Voyager-checked methods and the argument types if applicable. Descriptions are only provided where information beyond the **Voyager Core Developer's Guide** and **Voyager** API will help describe what is being protected. Caveats to consider are also noted.

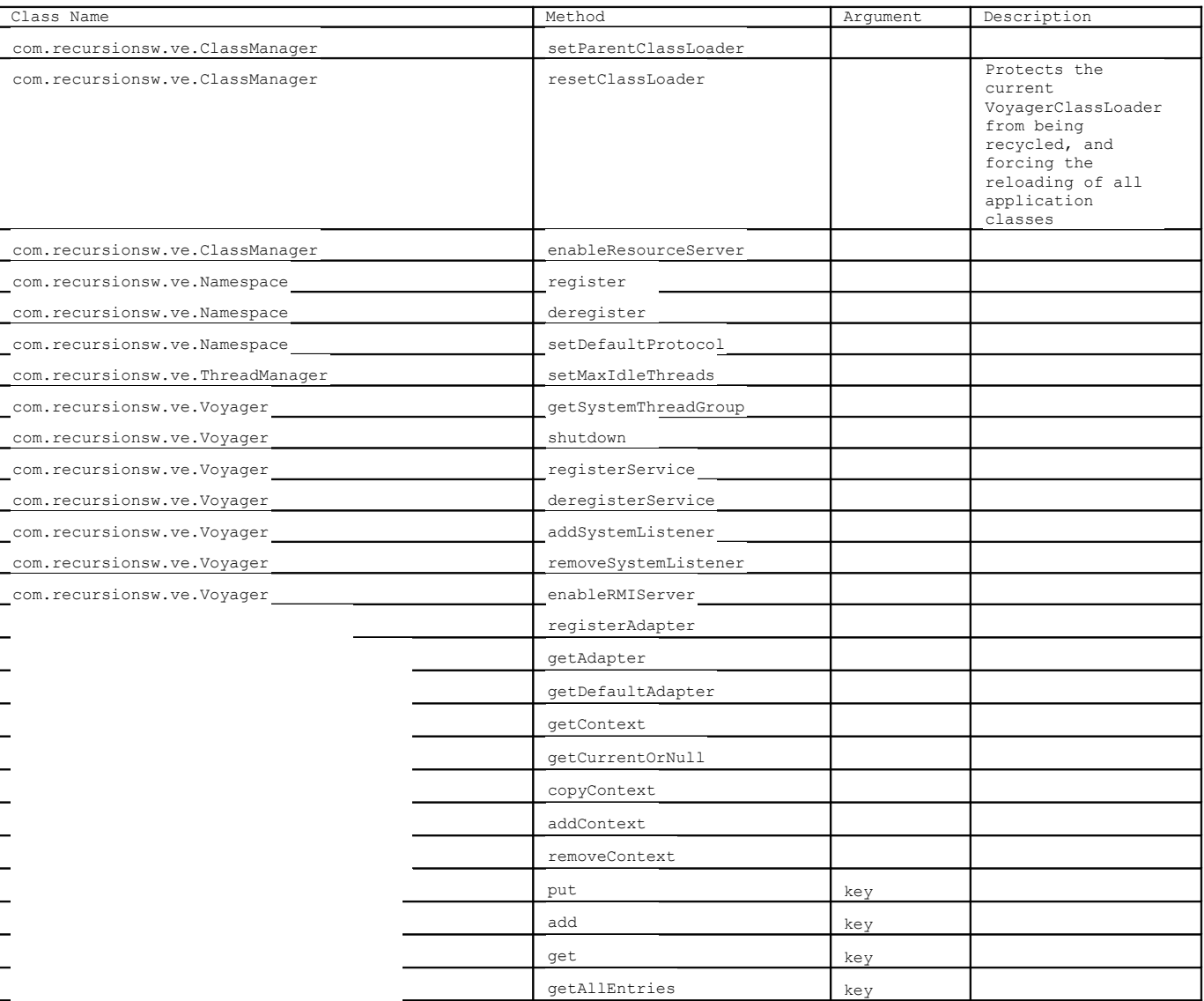

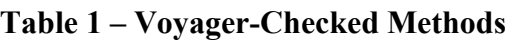

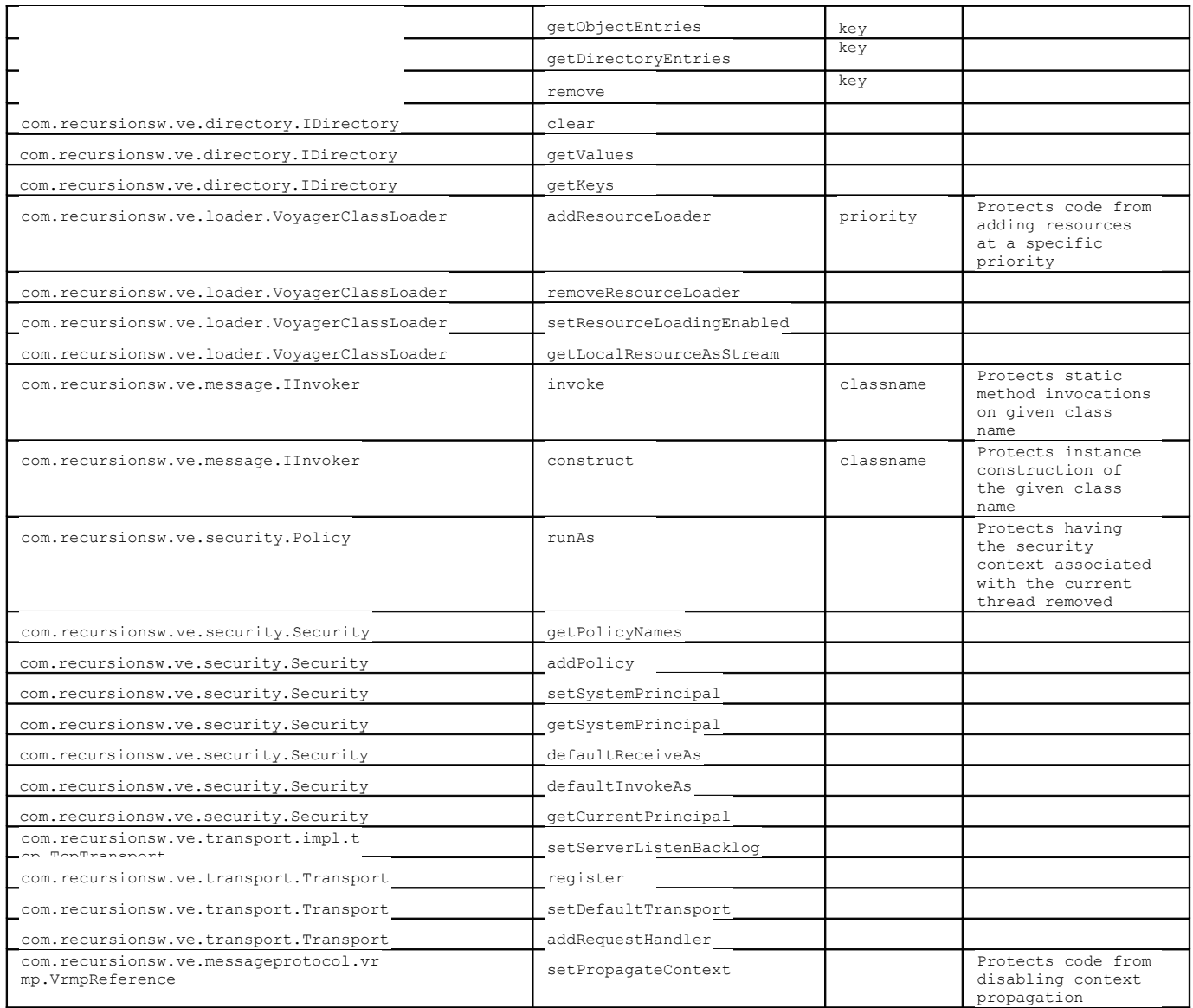

# <span id="page-39-0"></span>**Appendix B: SSL Examples**

The SSL examples demonstrate how to configure Voyager to use secure sockets for client and server connections.

**Note that the shipped examples use a self-signed certificate and will fail in some cross platform configurations because the client does not recognize the certificate authority.** The usual solution is to replace in the examples certificates (with the

associated keys and, if needed, the intermediate certificates) provided by a recognized certificate authority.

## <span id="page-40-2"></span>**JSS Example**

The JSSClient and JSSServer programs demonstrate using the Network Security Services for Java (JSS) as a secure socket provider for Voyager client and server connections. This example also serves to show how to implement custom socket factories for use with Voyager, since JSS support is not bundled with the security jar file.

Please note as of May 2011 jss4.dll only works on 32-bit environment. Since the JSS Example relies on jss4.dll. It only works on a 32-bit platform.

## <span id="page-40-1"></span>**JSSE Example**

The JSSEClient and JSSEServer programs demonstrate using the Java Secure Socket Extension (JSSE) as a secure socket provider for Voyager client and server connections. The custom socket factories for JSSE are bundled with the security jar file. The JSSEDeclarativeClient and JSSEDeclarativeServer programs demonstrate declaratively configuring secure connections.

## <span id="page-40-0"></span>**Security Source code location for java**

The examples can be found under the %VOYAGER\_HOME%\examples\java\secdc\java\examples\ directory. The JSS examples are in the jss\ directory, and JSSE examples are under the jsse\ directory, and declarative JSSE examples are under the declarejsse\ directory.

## **Security Source code location for .net**

The examples are located at %VOYAGER\_HOME%\examples\csharp\windowdontnet\security directory.